acaldero@inf.uc3m.es Ext: 9497

**1**

Estudio y diseño Actualización de la asignatura

**2**

Continuar pasos 1, 2 y 3 hasta completar modernización

**3**

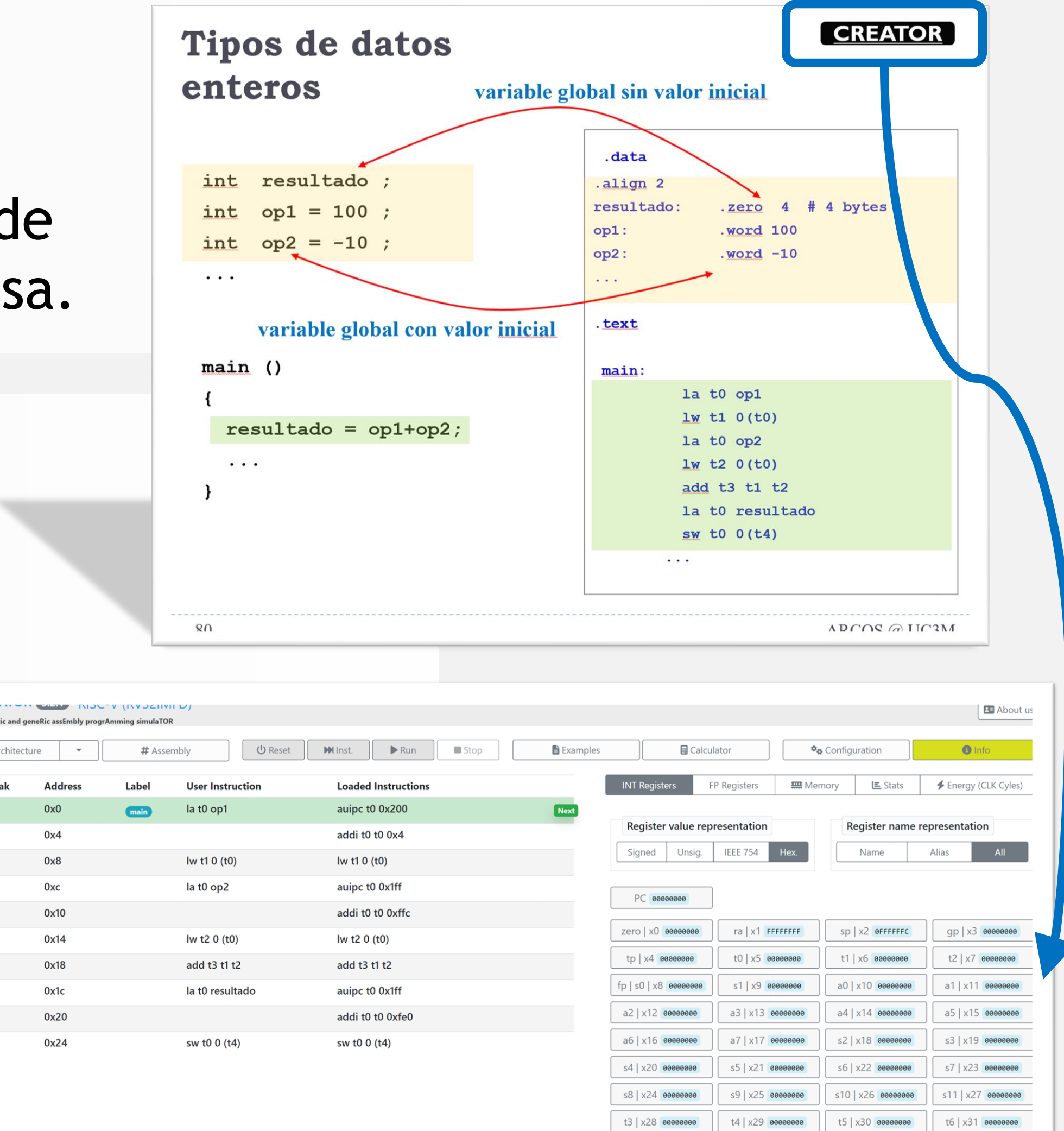

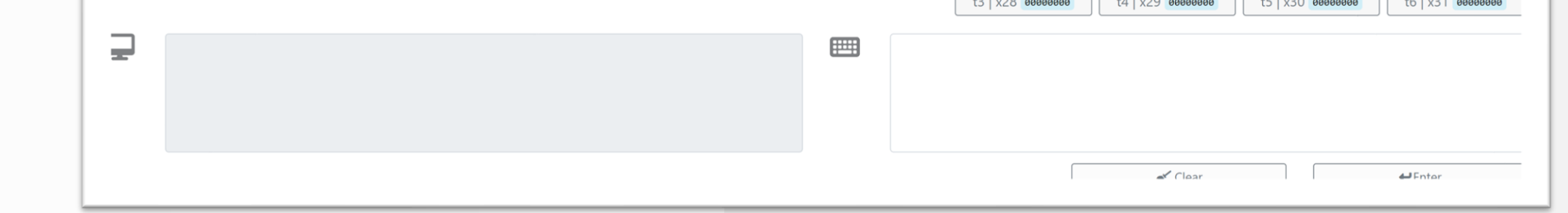

**Actualización y mejora del material docente de la asignatura de Estructura de Computadores incluyendo la adaptación para tomar conciencia de requisitos de sostenibilidad y ahorro energético**

# **Desarrollo**

Se ha compartido las experiencias para que otros docentes puedan aplicar esta experiencia de innovación docente basada en RISC-V en el seminario impartido por invitación en el [CAPAP-H](https://capap-h.ceta-ciemat.es/2022/12/04/xiii-seminario-de-invierno-capap-h-almeria-1-2-y-3-de-febrero-de-2023/) donde están las personas que enseñan Estructura y Arquitectura en todas las Universidades de España.

## **Introducción**

**● ¿En qué consiste este proyecto de innovación educativa?**

Reformula la asignatura en distintos aspectos: (a) conectando teoría con ejemplos interactivos basados en hardware abierto y modular (RISC-V), (b) que ofrezca una visión suficientemente completa y suficientemente simple de los aspectos que conectan el hardware y el software, (3) incluido el impacto en aspectos de consumo de energía y seguridad.

> *https://creatorsim.github.io/ + http://wepsim.github.io/* **Coordinación del Proyecto:** Alejandro Calderón Mateos **Proyecto de Innovación Docente 2023**  $\bigodot$   $\bigodot$   $\bigodot$   $\bigodot$

Se ha aplicado en la asignatura de Estructura de Computadores para unos 300 estudiantes de las titulaciones "Grado en Ingeniería Informática", "Doble Grado en Ingeniería Informática y ADE" y "Grado en Matemática Aplicada y Computación").

#### **● ¿Cómo se ha desarrollado el proyecto?**

Además se han realizado tanto una publicación disponible en [zenodo](https://zenodo.org/record/5130302#.ZEkAv85ByoM) como otra en el [CLEI](https://ieeexplore.ieee.org/document/9640144) sobre el simulador CREATOR; También sobre el simulador WepSIM se ha publicado en **IEEE Transactions on Learning Technologies**.

Se ha analizado la situación actual y estudiado nuevos materiales y organización de cursos. Se ha diseñado el curso actual para no solo cambiar de procesador de MIPS a RISC-V sino también aprovechar para innovar en las distintas partes de la asignatura gracias a lo que este nuevo procesador ofrece (incluyendo un ejercicio práctico sobre el impacto del consumo de energía en la seguridad). A partir de la experiencia de este curso se va a continuar en próximos cursos con las mejoras e innovaciones que se detecten.

Para la mejora del aprendizaje, se buscó trabajar sobre el porcentaje de no presentados (NP) y distribución de notas como indicador a observar. En los resultados se puede ver cómo se ha reducido el porcentaje de NP y se ha mejorado globalmente la distribución de notas. Por tanto , se ha conseguido el objetivo de una mayor participación, una mayor interacción con los materiales y una mayor independencia en el auto-aprendizaje.

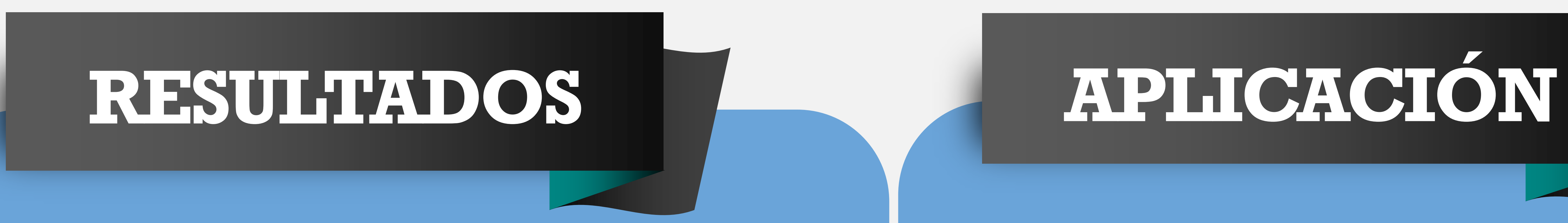

Ejecución de planificación y monitorización del curso

**4**

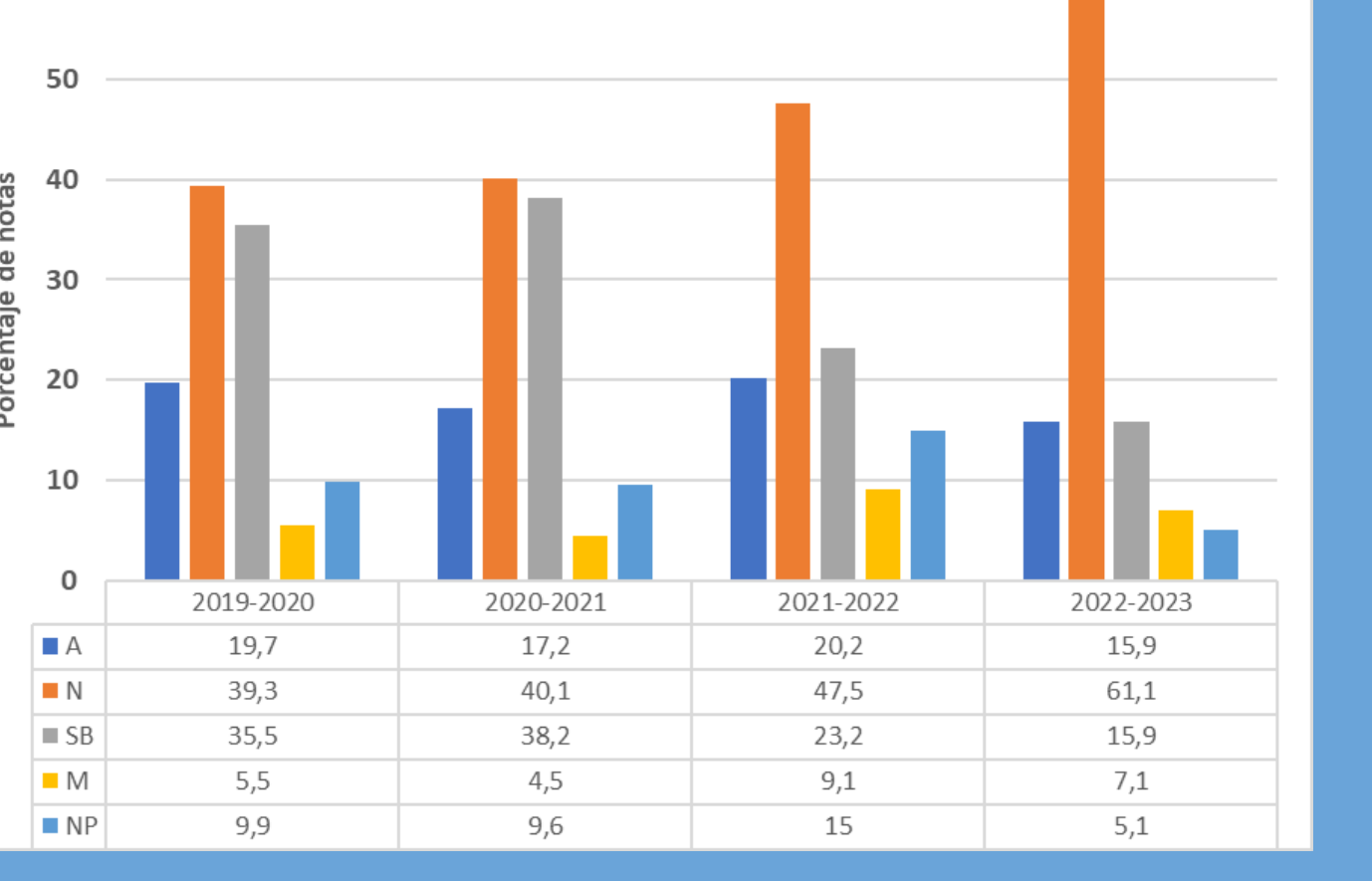

#### ● **¿Por qué es importante este proyecto?**

Nuestros/as estudiantes tendrán una ventaja competitiva al saber trabajar con hardware abierto y modular (RISC-V) moderno, y aprenderán en una asignatura revisada tanto en contenidos, materiales, así como integración de los mismos. Los materiales disponibles desde Aula Global pueden ser usados desde móviles, tablets, portátiles y ordenadores de sobremesa.

> Gracias a la innovación y diseminación realizada, el simulador CREATOR se está usando en otras Universidades tanto a nivel nacional (Universidad de Castilla la Mancha, Universidad de León, etc.) como a nivel internacional (Universidades en Cape Girardeau de Missouri, Jackson de Mississippi, Londres, etc.) por lo datos obtenidos con *Google Analytics*.

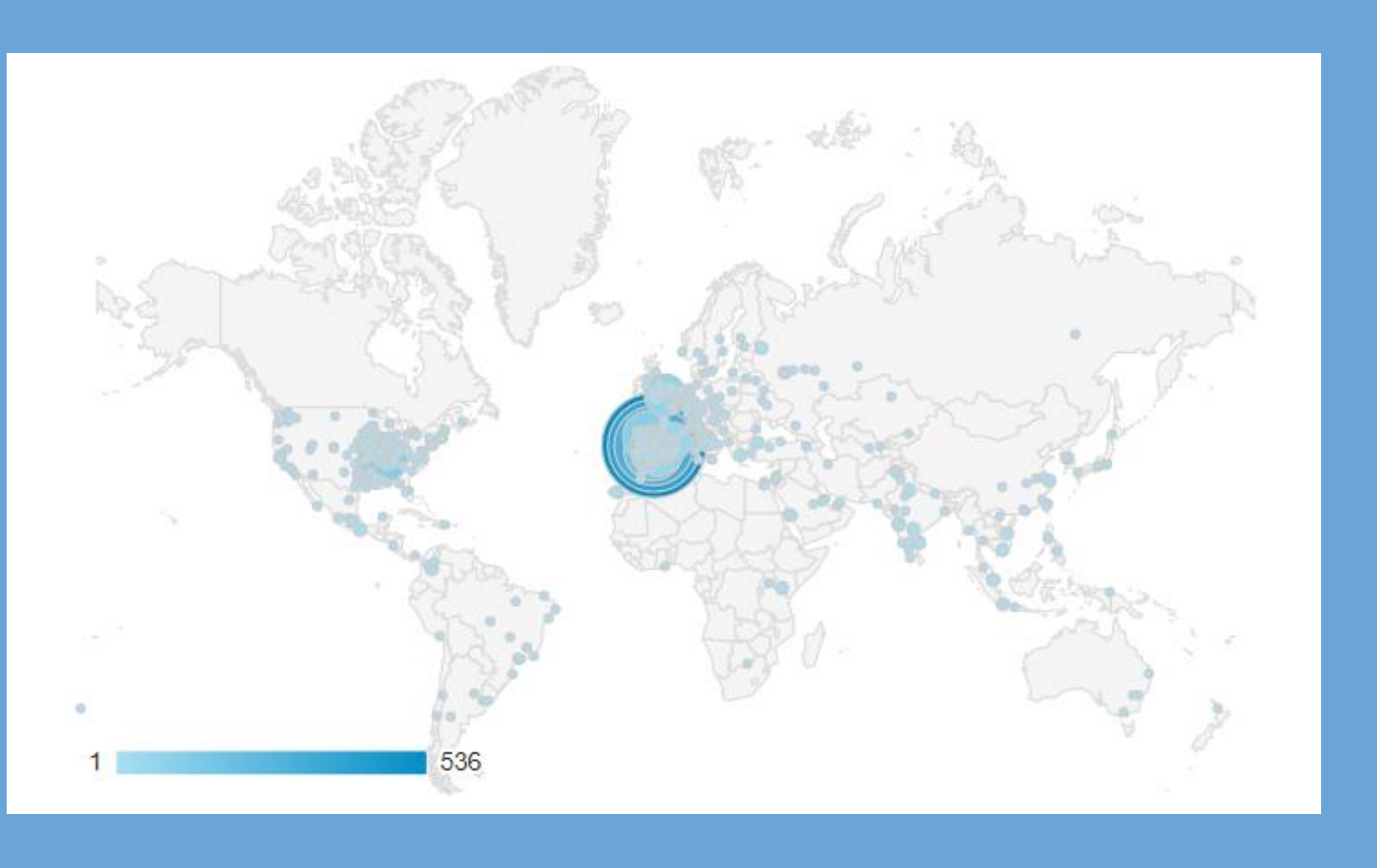

Apreciamos un creciente interés por el uso de RISC-V a nivel mundial, así como los distintos cambios realizados en la asignatura en este curso.

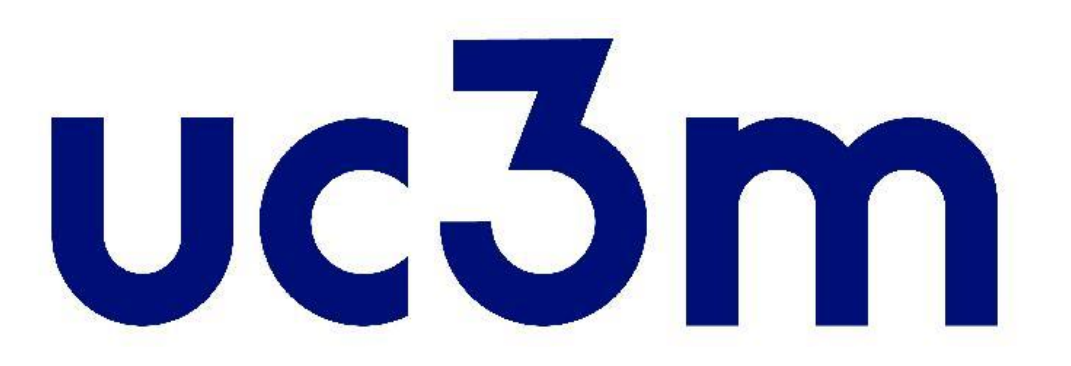

También se ha renovado la asignatura (incluyendo los materiales usados) así como mostrado un ejemplo práctico del impacto del consumo de energía en la seguridad. La práctica que han realizado suponía un ejemplo de ataque de canal lateral mediante el análisis del consumo energético de una subrutina de validar una clave (password). Se ha conseguido averiguar la clave con un ataque O(N) en lugar de exponencial gracias a ello.

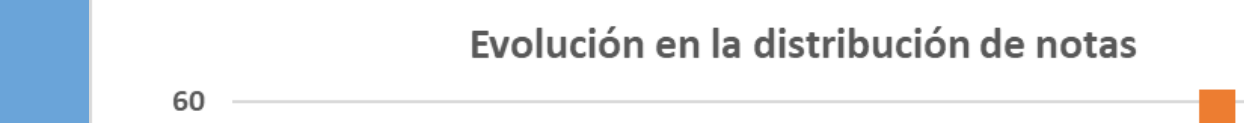

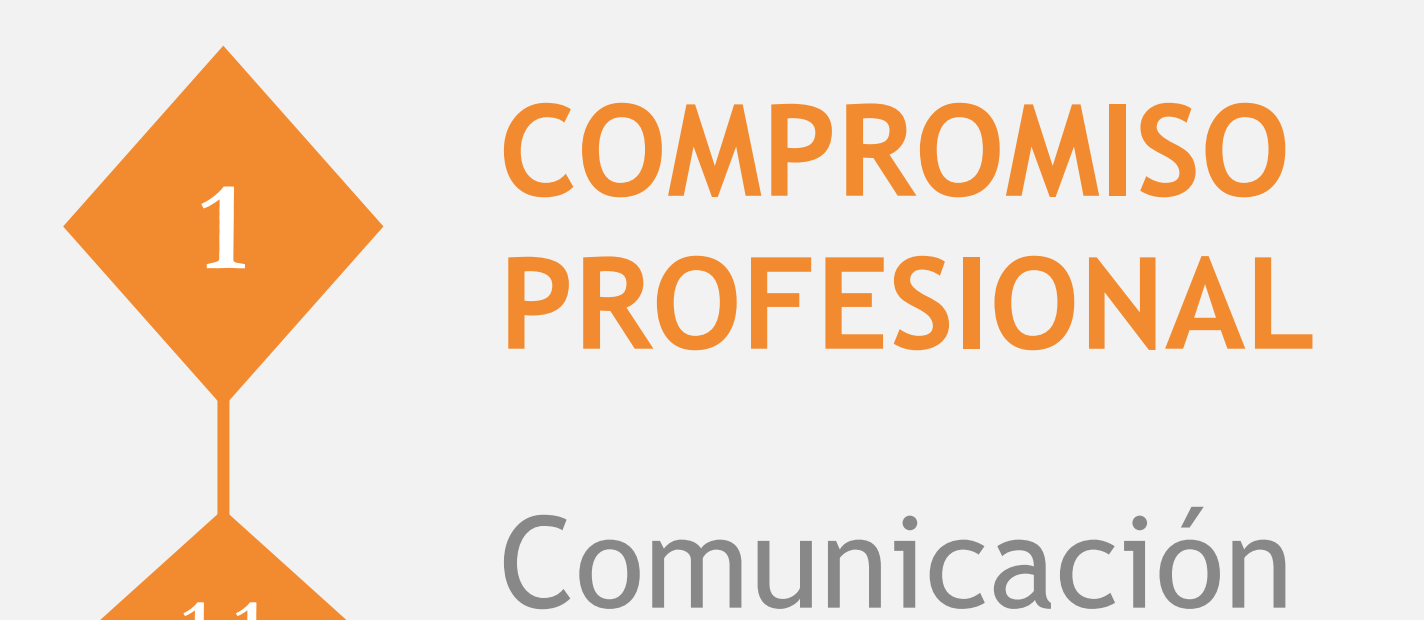

organizacional

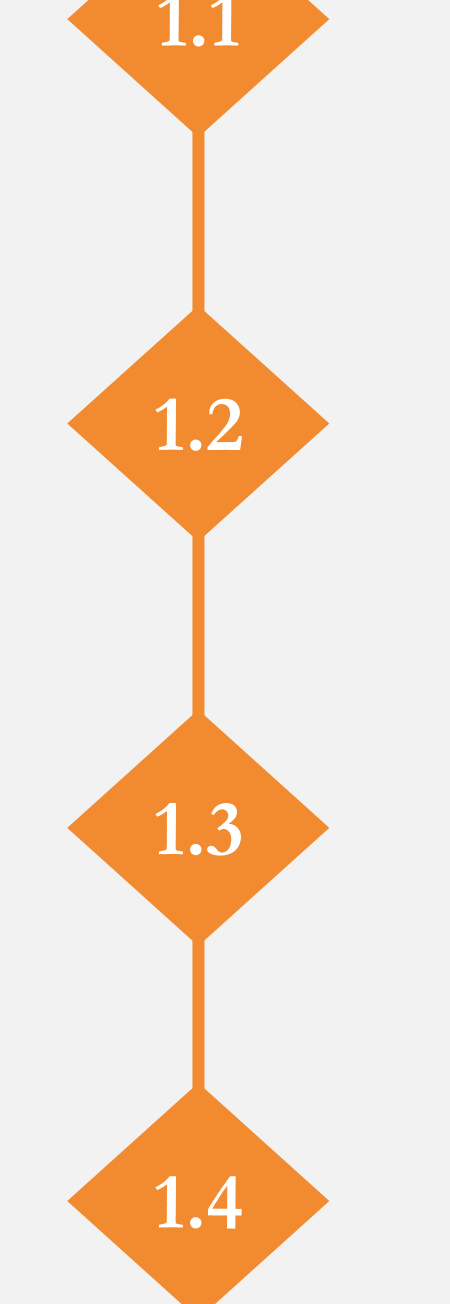

Colaboración profesional

## **1.3 Práctica reflexiva**

Formación digital **1.4**

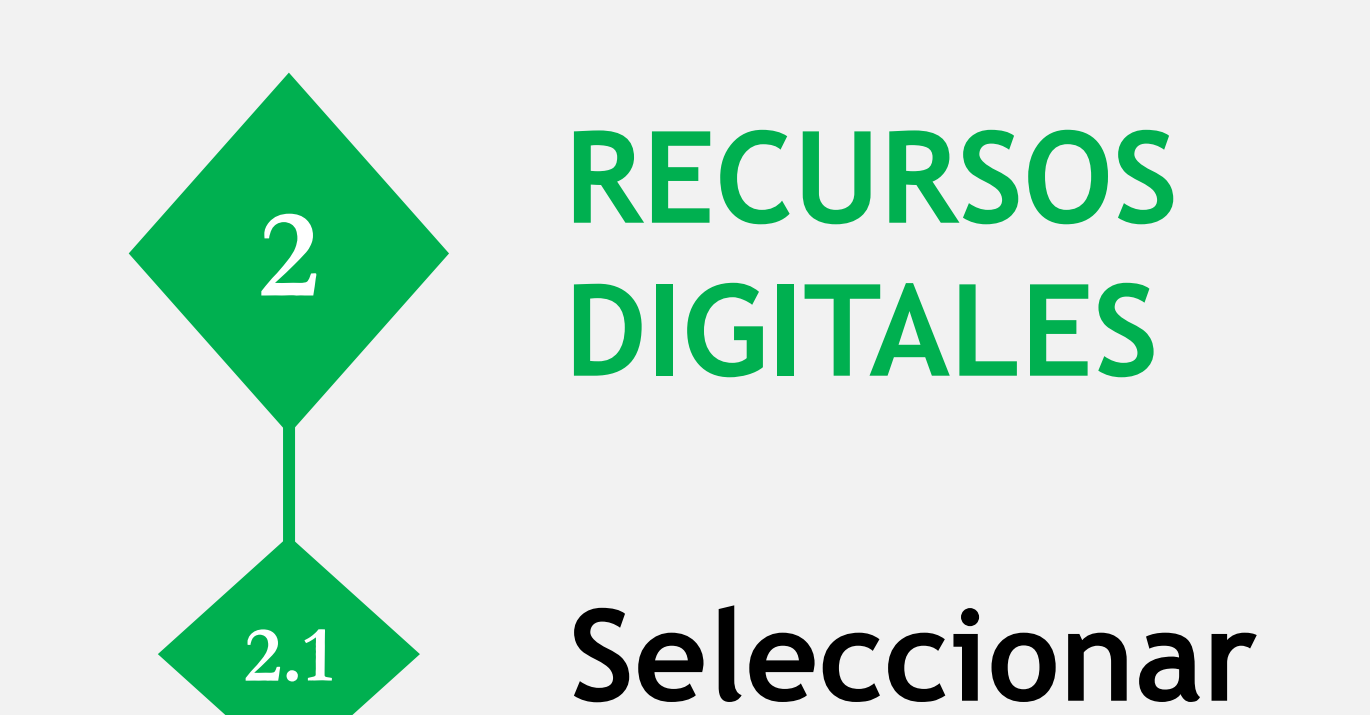

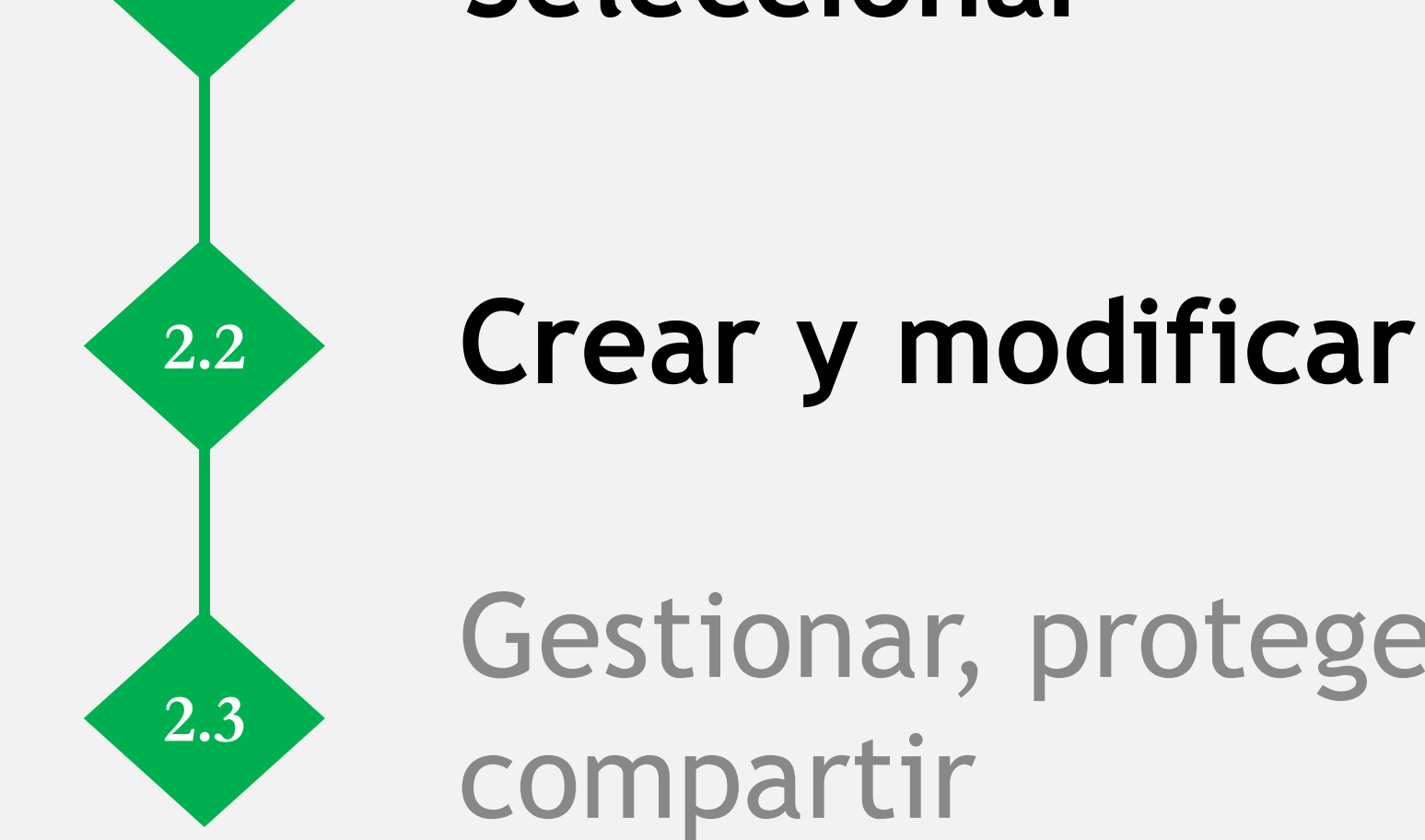

Gestionar, proteger,

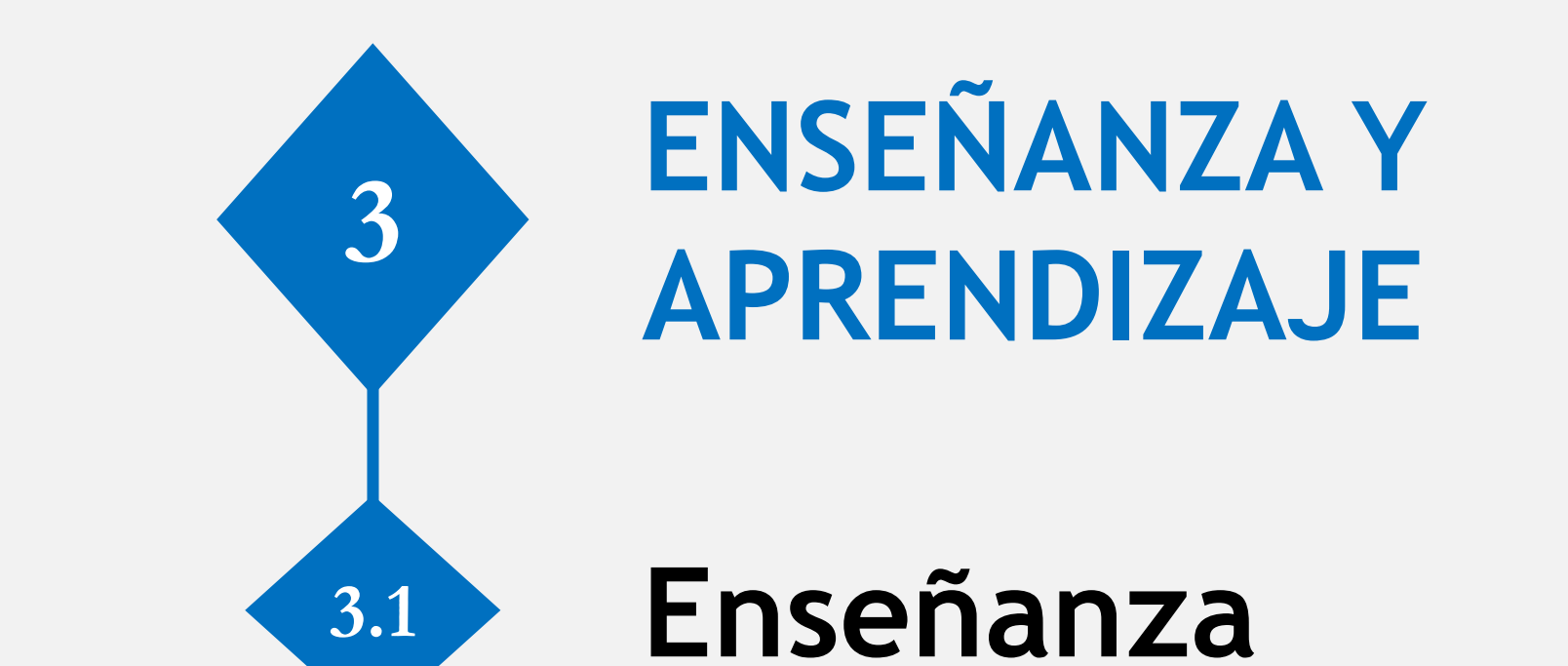

**3.2 Guía**

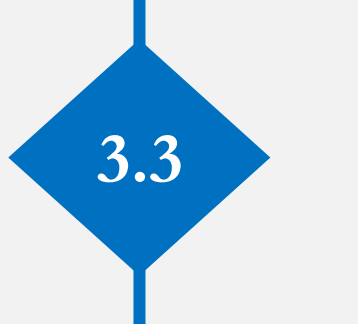

**3.3 Aprendizaje colaborativo**

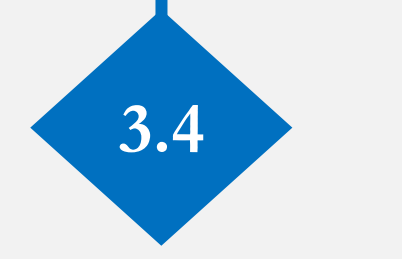

**3.4 Aprendizaje auto-dirigido**

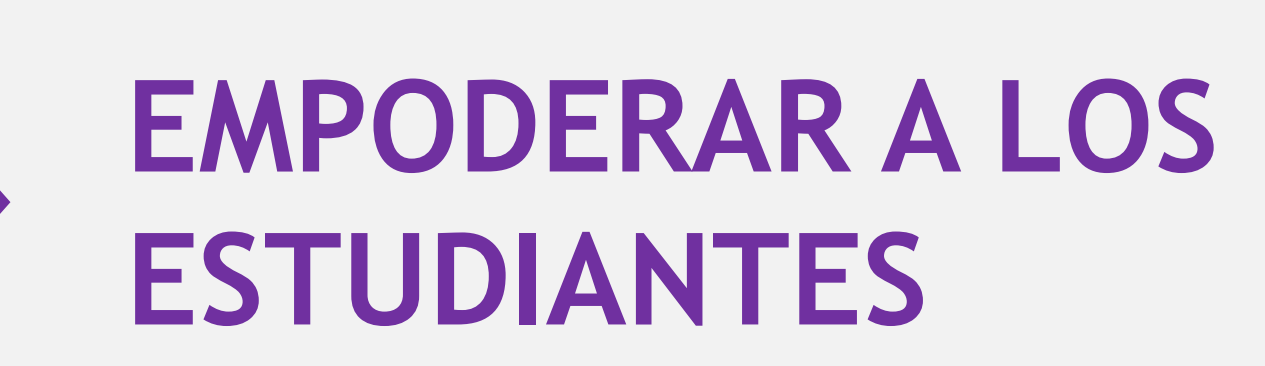

**5**

**Accesibilidad e inclusión**

**5.1**

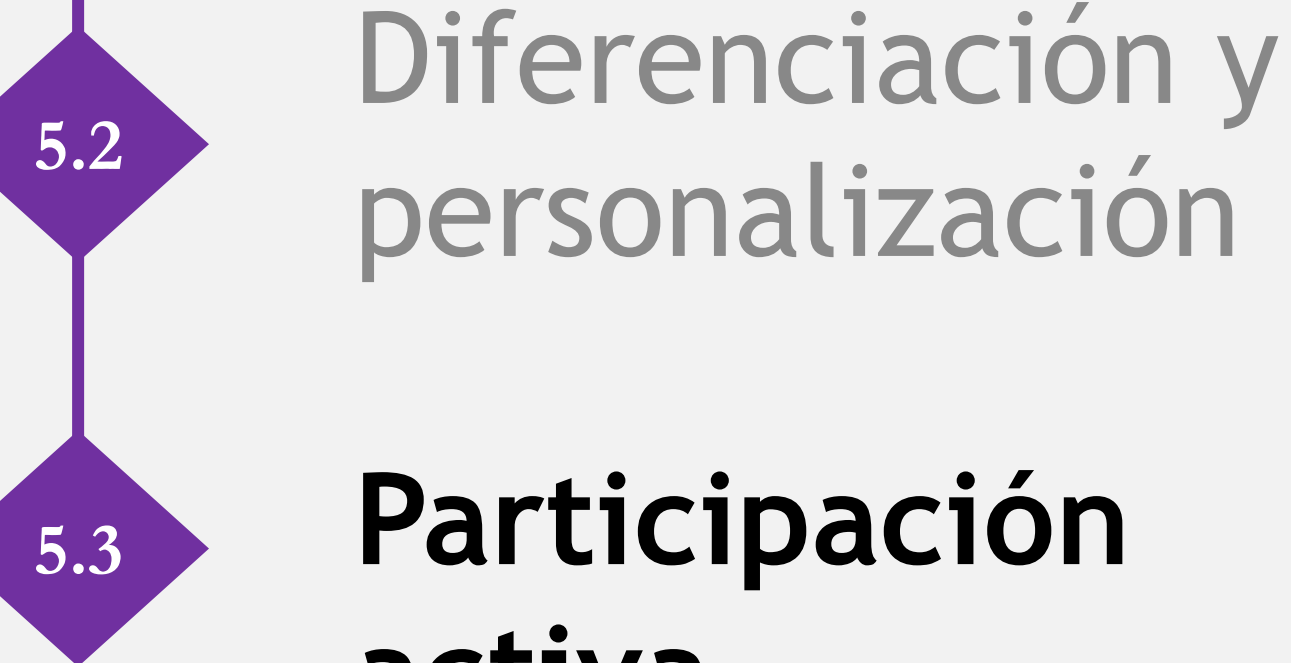

**Participación activa**

**EVALUACIÓN Y RETROALIMENTACIÓN <sup>4</sup>**

**4.1** Estrategias de evaluación

**4.2 Analizar evidencia**

**Retroalimentación y planificación 4.3**

**FACILITAR LA COMPETENCIA DIGITAL DE LOS ESTUDIANTES**

**6**

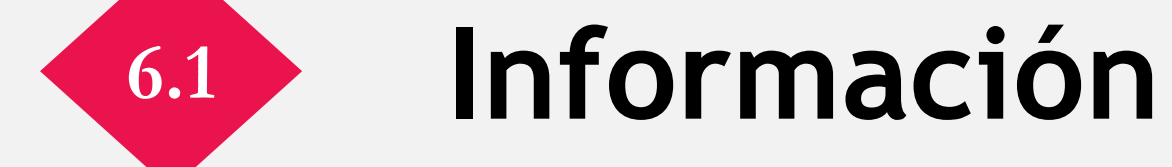

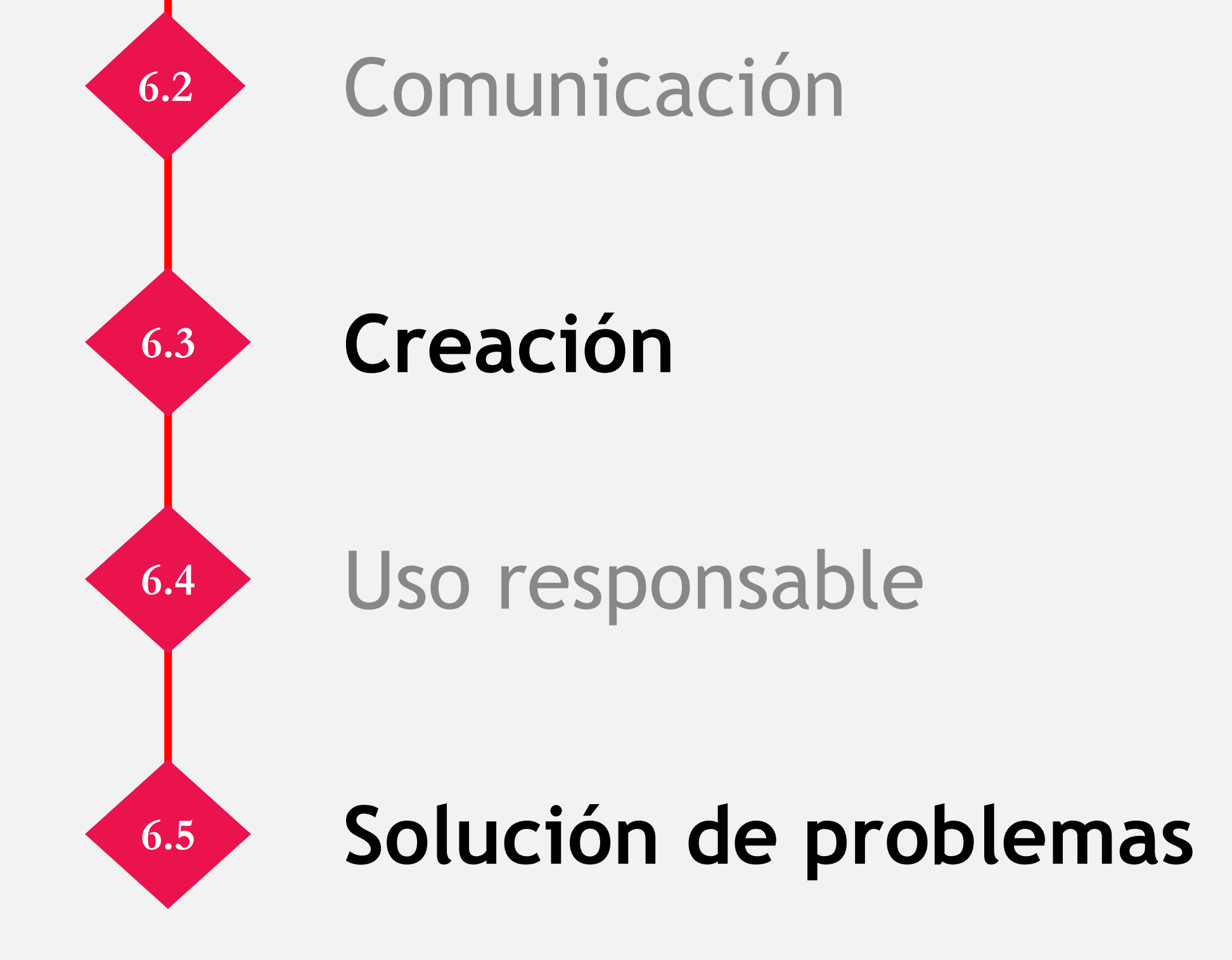

# Valoración Competencial

**Sí** ☑ **No** ☐ - El equipo docente **acepta que la información proporcionada pueda ser utilizada por UC3M Digital para su difusión**

**EDUCACIÓN ABIERTA <sup>7</sup>**

> **Licencias abiertas en recursos educativos**

**7.1**

**7.2** Prácticas educativas abiertas

**Publicación en revistas** 

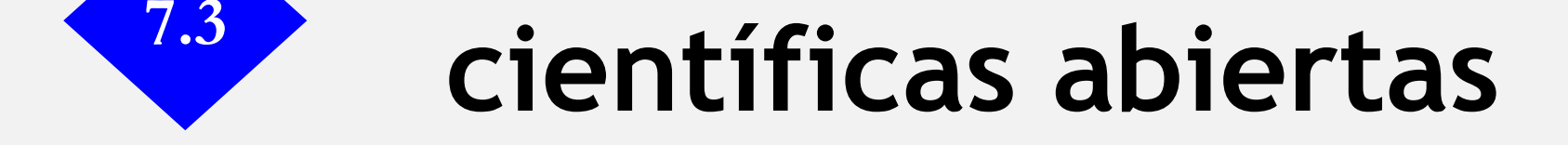

Con el fin de vincular los Proyectos de Innovación Docente con el marco competencial de referencia europeo, DigCompEdu, por favor, señala a continuación, **resaltando en negrita**, aquellas competencias que han tenido un impacto mayor en el desarrollo de tu PID.

☑ Línea 1: Nuevas formas de presentación de materiales educativos ☐ Línea 2: Nuevas estrategias para la participación de los alumnos ☐ Línea 3: Nuevas formas de evaluar

☐ Línea 5: Aprendizaje-Servicio (ApS) ☑ Línea 4: Nuevas metodologías educativas ☐ Línea 6: Proyectos de Aprendizaje Activo en Docencia Digital (AADD)

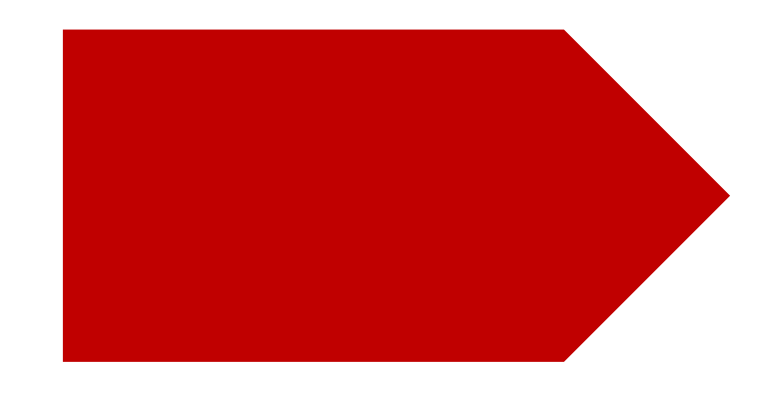

### **Indica a continuación:**